# COMP 1010- Summer 2015 (A01)

Jim (James) Young [young@cs.umanitoba.ca](mailto:young@cs.umanitoba.ca)

jimyoung.ca

#### Back to our badguy example

final int MAX\_MOVE = 20; final int BG\_COLOR = 0; int badGuy1Size = 20; int badGuy1Color = 255;  $int$  badGuy1X = 0;  $int$  badGuy1Y = 0;

int badGuy2Size = 40; int badGuy2Color = 100; int badGuy2 $X = 0$ ;  $int$  badGuy2Y = 0;

int badGuy3Size = 5; int badGuy3Color = 180;  $int$  badGuy3X = 0;  $int$  badGuy3Y = 0;

```
void setup()
{
 size(500,500);
}
```

```
void drawBadGuy(int x, int y, int size, int col)
{
 fill(col);
 stroke(col);
 rect(x, y, size, size); 
}
```

```
void draw()
{
 background(BG_COLOR);
```
 $\frac{1}{2}$  bad guy 1 int move = (int)(random(MAX\_MOVE\*2)-MAX\_MOVE); badGuy1X += move; badGuy1X = min(badGuy1X, width-1);  $badGuy1X = max(badGuy1X, 0);$ 

move = (int)(random(MAX\_MOVE\*2)-MAX\_MOVE); badGuy1Y += move; badGuy1Y = min(badGuy1Y, height-1);  $badGuy1Y = max(badGuy1Y, 0);$ 

drawBadGuy(badGuy1X, badGuy1Y, badGuy1Size, badGuy1Color);

 $\frac{1}{2}$  bad guy 2 move =  $(int)(random(MAX MOVE*2)-MAX MOVE);$ badGuy2X += move; badGuy2X = min(badGuy2X, width-1);  $badGuy2X = max(badGuy2X, 0);$ 

move = (int)(random(MAX\_MOVE\*2)-MAX\_MOVE); badGuy2Y += move; badGuy2Y = min(badGuy2Y, height-1); badGuy2Y = max(badGuy2Y, 0);

drawBadGuy(badGuy2X, badGuy2Y, badGuy2Size, badGuy2Color);

 $\frac{1}{2}$  bad guy 3 move =  $(int)(random(MAX MOVE*2)-MAX MOVE);$ badGuy3X += move; badGuy3X = min(badGuy3X, width-1);  $badGuy3X = max(badGuy3X, 0);$ 

move =  $(int)(random(MAX-MOVE*2)-MAX-MOVE);$ badGuy3Y += move; badGuy3Y = min(badGuy3Y, height-1); badGuy3Y = max(badGuy3Y, 0);

drawBadGuy(badGuy3X, badGuy3Y, badGuy3Size, badGuy3Color); }

# How can we simplify this?

```
\frac{1}{2} bad guy 1
 int move = (int)(random(MAX_MOVE*2)-MAX_MOVE);
 badGuy1X += move;badGuy1X = min(badGuy1X, width-1);badGuy1X = max(badGuy1X, 0);
```

```
move = (int)(random(MAX MOVE*2)-MAX MOVE);badGuy1Y += move;
badGuy1Y = min(badGuy1Y, height-1);badGuy1Y = max(badGuy1Y, 0);
```
See similarities? What if we call a function once for X and once for Y… something like  $badGuy1X = doMove(badGuy1X, 0, width-1);$  $badGuy1X = doMove(badGuy1Y, 0, height-1);$ 

### Make the function

```
int move = (int)(random(MAX MOVE*2)-MAX MOVE);badGuy1X += move;badGuy1X = min(badGuy1X, width-1);badGuy1X = max(badGuy1X, 0);
```

```
…
badGuy1X = doMove(badGuy1X, 0, width-1);badGuy1Y = doMove(badGuy1Y, 0, height-1);
```
Header:

int doMove(int position, int minimum, int maximum)

Body:

copy the above but use the local variables

### Rewrite the main code

- 
- 
- 
- -
- -

## Careful! using non-final globals in a function!!

- hard to keep track of
- doesn't scale well to larger programs

A function should accept changing, specific data as parameters

A function should return data through the return mechanism.

Be very very careful if your function is going to touch any global variables, as other code will need to expect those to change based on your function.

# get data back from a function call by "return"ing it!

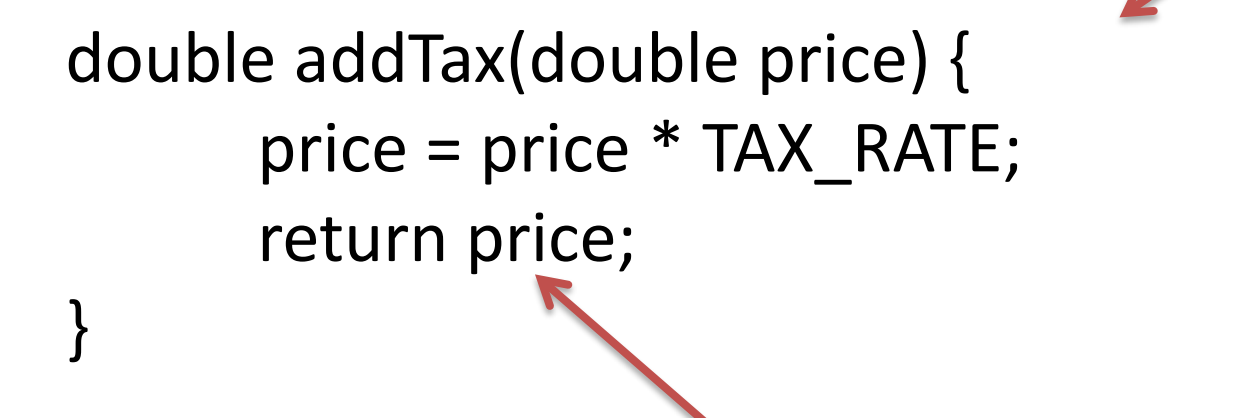

Specific data comes in!

Preferred way for data to come back!

# function parameters and variables… data is always copied

```
double addTax(double price) {
       price = price * 1.12;
       return price;
}
```
the information is copied here.

```
void draw()
```
the information is copied here. inside the method you only have a copy. changes here do not reflect back!

```
double \munch = 5.00;
println(addTax(lunch));
println(lunch); // what is output?
```
}

{

# function parameters and variables… data is always copied

double addTax(double price) { price = price  $*$  1.12; return price;

void draw()

}

{

}

the output is 5.0. Although the function modifies the price variable, since only a copy was passed in, the original was unchanged!

double lunch = 5.00; println(addTax(lunch)); println(lunch); // what is output?

## keep tunnel vision…..

forget the rest of your program and solve only the simpler problem in front of you……

```
double addTax(double price) {
      //….
      return?
```
}

think: I have "price", and need to return a double The rest of the program is irrelevant!

#### functions can call each other!

you can call user-defined methods from anywhere – even inside other methods!

make a program that tests if a string is a palindrome!

> palindrome: a word that is spelt the same forwards as backwards

> algorithm: reverse a word and compare it to the original

#### program structure

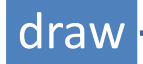

#### draw boolean isPalindrome(String) String reverseWord(String)